# **ProfLycee (3.01f), Piton et Pyluatex**

## **1 Code « Piton », indépendant de Pyluatex**

## **1.1 Préambule basique**

```
\documentclass[french,a4paper,10pt]{article}
\usepackage{ProfLycee}
\useproflyclib{piton} % lua
```
## **1.2 Exemples**

```
%Sortie par défaut
\begin{CodePiton}{}
def valeur_absolue(x):
     "Renvoie la valeur absolue de x"
     #le petit test qui va bien
    if x > 0:
         return x
     else:
     return -x
\end{CodePiton}
```
#### CODE **Code Python**

```
1 def valeur_absolue(x):<br>2 "Renvoie la valeur
       "Renvoie la valeur absolue de x"
3 #le petit test qui va bien
4 if x > 0:
5 return x
6 else:
           7 return -x
```

```
%Sortie avec style Classique, Largeur=10cm
\begin{CodePiton}[Largeur=10cm]{}
def valeur_absolue(x):
     "Renvoie la valeur absolue de x"
     #le petit test qui va bien
     if x > 0:
         return x
     else:
     return -x
\end{CodePiton}
```
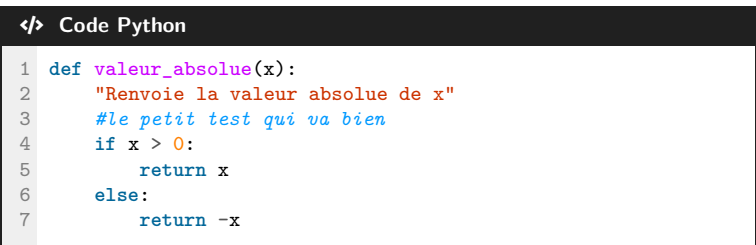

```
%Sortie avec Style=Moderne, Sans Titre, Largeur=10cm, centré
\begin{CodePiton}[Style=Moderne,Largeur=10cm,BarreTitre=false,Alignement=center]{}
def valeur_absolue(x):
     "Renvoie la valeur absolue de x"
     #le petit test qui va bien
    if x > 0:
         return x
     else:
     return -x
\end{CodePiton}
                                                                            Python Code Python
                          1 def valeur_absolue(x):
                                 "Renvoie la valeur absolue de x"
                          3 #le petit test qui va bien
                          4 if x > 0:
                                    5 return x
                           6 else:
                                     7 return -x
%Sortie avec Style=Classique, Largeur=0.5\linewidth, aligné à droite, sans Cadre, avec Filigrane
\begin{CodePiton}%
     [Largeur=0.5\linewidth,Cadre=false,Alignement=flush right,Filigrane,Titre={Script}]{}
#environnement piton avec numéros de ligne, pleine largeur, style moderne
def valeur_absolue(x):
     "Renvoie la valeur absolue de x"
     #le petit test qui va bien
     if x > 0:
         return x
     else:
     return -x
\end{CodePiton}
                                                           Script
                                                           1 def valeur_absolue(x):
                                                           2 "Renvoie la valeur absolue de x"
                                                           3 #le petit test qui va bien
                                                            4 if x > 0:<br>5 return
                                                                     5 return x
                                                            6 else:
                                                            7 return -x
%Sortie Moderne, Largeur=11cm, avec Filigrane, aligné à gauche, sans ligne
\begin{CodePiton}[Style=Moderne,Largeur=11cm,Filigrane,Alignement=flush left,Lignes=false]{}
def valeur_absolue(x):
     "Renvoie la valeur absolue de x"
     #le petit test qui va bien
     if x > 0:
         return x
     else:
     return -x
\end{CodePiton}
                                                         Python Code Python
     valeur_absolue(x):<br>"Renvoie la valeur absolue de x"<br>#le petit test qui va bien<br>if x > 0:<br>return x
 def valeur_absolue(x):
     #le petit test qui va bien
     if x > 0:
        return x
```
**else**: **return** -x

## **2 Console « Piton », dépendant de Pyluatex**

### **2.1 Préambule, avec le package pyluatex**

```
\documentclass[french,a4paper,10pt]{article}
\usepackage{ProfLycee}
\useproflyclib{piton}
\usepackage[executable=python]{pyluatex} % lua + shell-escape
```
#### **2.2 Commande**

```
\begin{ConsolePiton}[Options piton]<Clés>{Options tcbox}
...
...
\end{ConsolePiton}
```
Les clés, à placer entre  $\langle \ldots \rangle$ , sont :

- h**Logo**i pour afficher un petit logo dans les *titres* de la console REPL ; défaut : h**true**i
- $\langle$ **Largeur** $\rangle$  pour spécifier la largeur de la console REPL ; défaut :  $\langle$ **linewidth** $\rangle$

>>> print(f"La valeur absolue de -4 est {valeur\_absolue(-4)}")

La valeur absolue de -4 est 4

—  $\langle$  **Alignement** $\rangle$  pour spécifier l'alignement de la console REPL. défaut :  $\langle$  **flush left** $\rangle$ 

## **2.3 Exemples**

```
%Déclaration d'une fonction python + librairie random pour utilisation ultérieure
\begin{python}
from random import randint
def valeur_absolue(x):
     "Renvoie la valeur absolue de x"
     #le petit test qui va bien
     if x > 0:
         return x
     else:
         return -x
\end{python}
\begin{ConsolePiton}{}
1+12**10
valeur absolue(-3)
valeur_absolue(0)
valeur_absolue(5)
print(f"La valeur absolue de 5 est {valeur_absolue(5)}")
print(f"La valeur absolue de -4 est {valeur_absolue(-4)}")
\end{ConsolePiton}
                                           - \bullet Début de la Console Python \bullet>>> 1+1
 2
>>> 2**10
1024
>>> valeur_absolue(-3)
 3
>>> valeur_absolue(0)
\Omega>>> valeur_absolue(5)
5
>>> print(f"La valeur absolue de 5 est {valeur_absolue(5)}")
La valeur absolue de 5 est 5
```
3

 $\longrightarrow$  **P** Fin de la Console Python  $\blacklozenge$ .

```
\begin{ConsolePiton}<Largeur=11cm,Alignement=center,Logo=false>{}
1+1
2**10
valeur_absolue(-3)
valeur_absolue(0)
valeur absolue(5)
print(f"La valeur absolue de 5 est {valeur_absolue(5)}")
print(f"La valeur absolue de -4 est {valeur_absolue(-4)}")
liste = [randint(1,20) for i in range(10)]print(liste)
print(max(liste), min(liste), sum(liste))
\end{ConsolePiton}
```
Début de la Console Python

```
>>> 1+1
2
>>> 2**10
1024
>>> valeur_absolue(-3)
3
>>> valeur_absolue(0)
\Omega>>> valeur_absolue(5)
5
>>> print(f"La valeur absolue de 5 est {valeur_absolue(5)}")
La valeur absolue de 5 est 5
>>> print(f"La valeur absolue de -4 est {valeur_absolue(-4)}")
La valeur absolue de -4 est 4>>> liste = [randint(1,20) for i in range(10)]>>> print(liste)
[9, 4, 8, 3, 20, 16, 12, 2, 10, 2]
>>> print(max(liste), min(liste), sum(liste))
20 2 86
```
- Fin de la Console Python.

\begin{ConsolePiton}<Largeur=10cm,Alignement=center>{} [i\*\*2 for i in range(50)] \end{ConsolePiton}

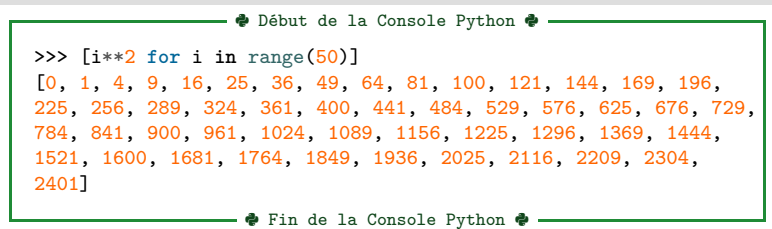